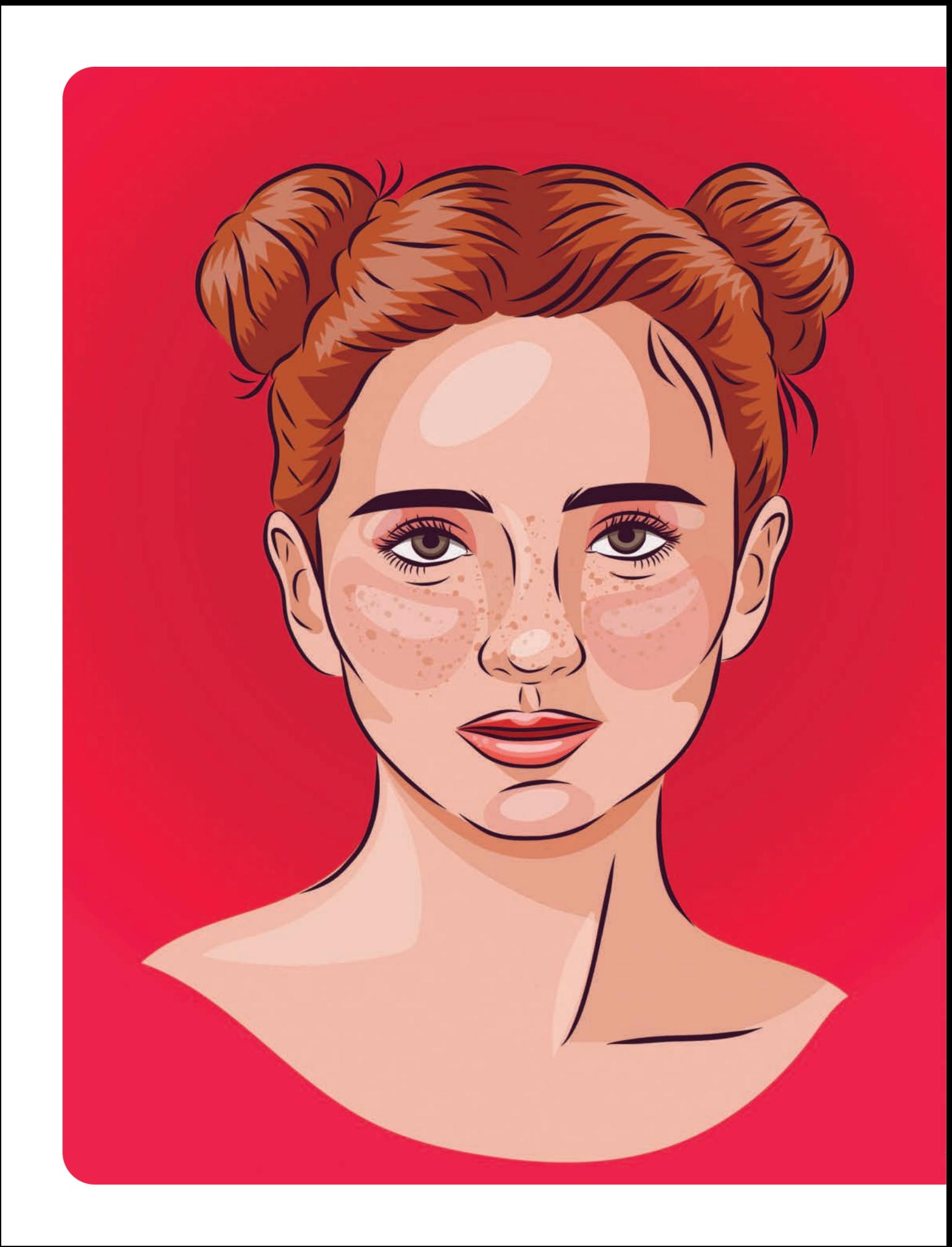

# СОДЕРЖАНИЕ

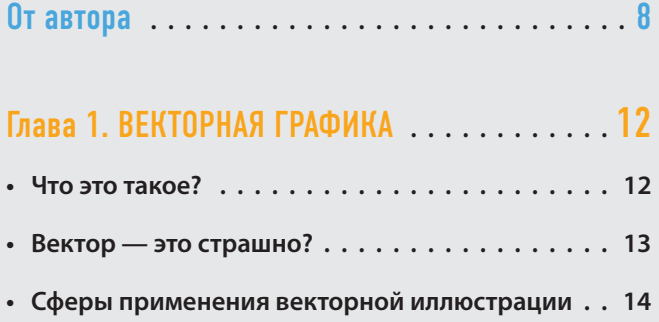

### Глава 2. ЧЕМ ЗАНИМАЕТСЯ ВЕКТОРНЫЙ ИЛЛЮСТРАТОР? **. . . . . . . . . . . . . . . . . . . . . . .** 16

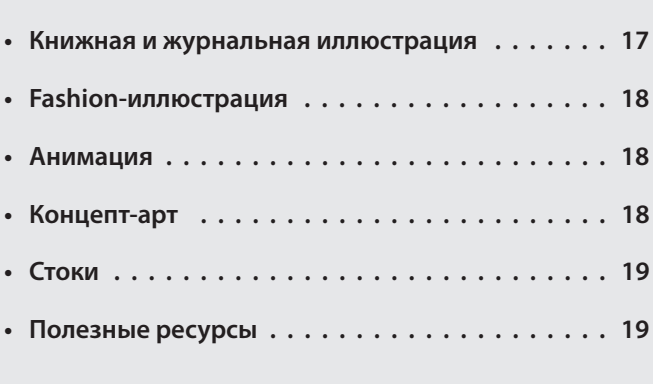

## Глава 3. ЧТО РИСУЮТ В ВЕКТОРЕ? **. . . . . . . . .** 21

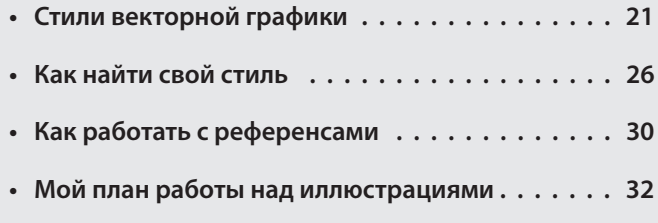

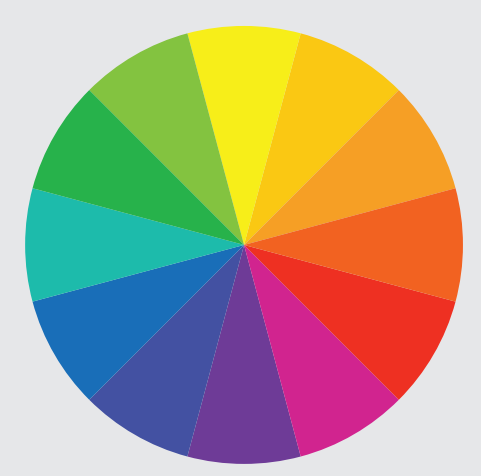

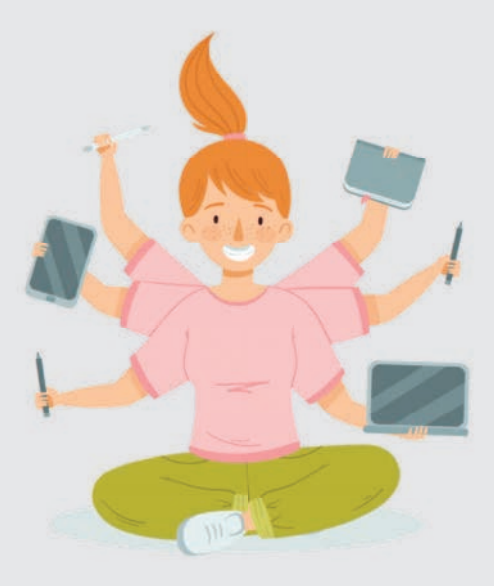

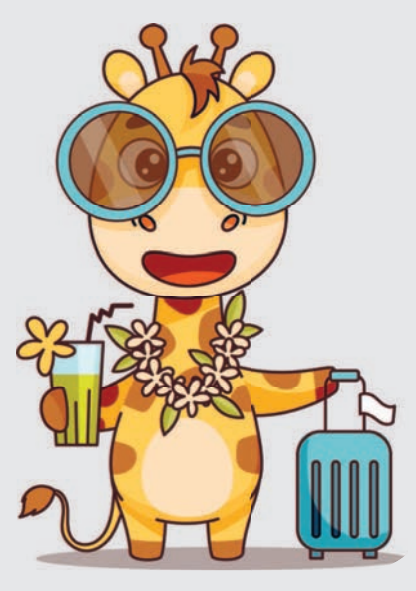

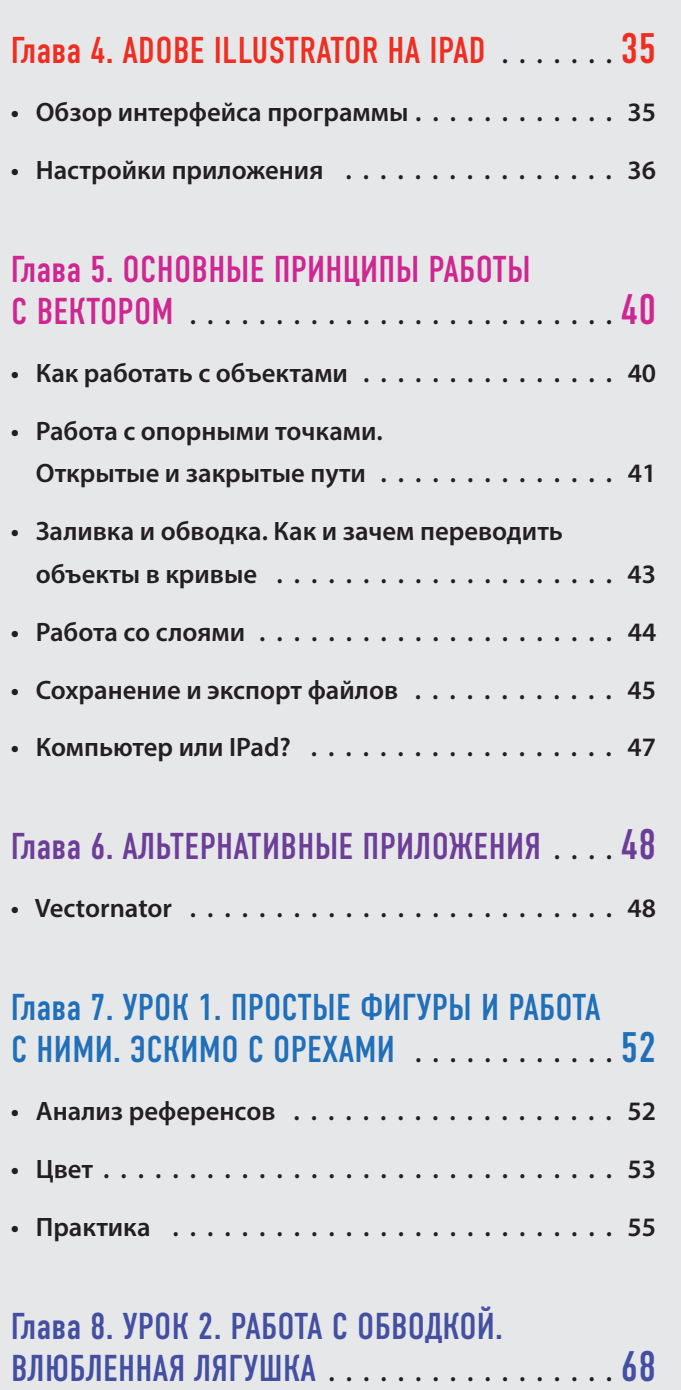

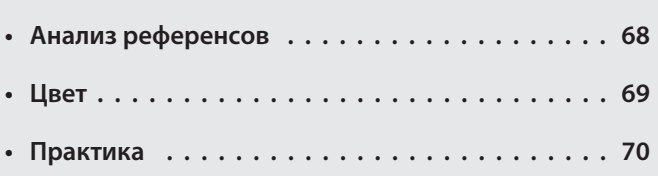

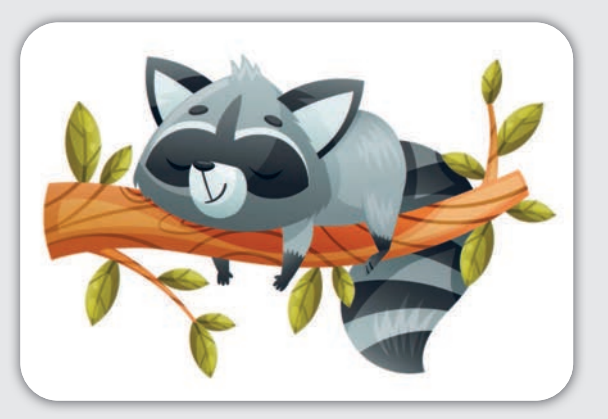

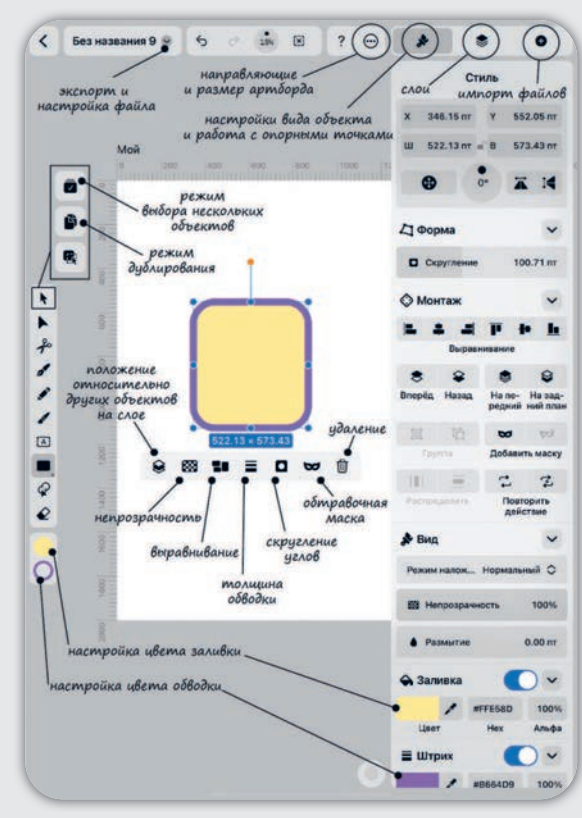

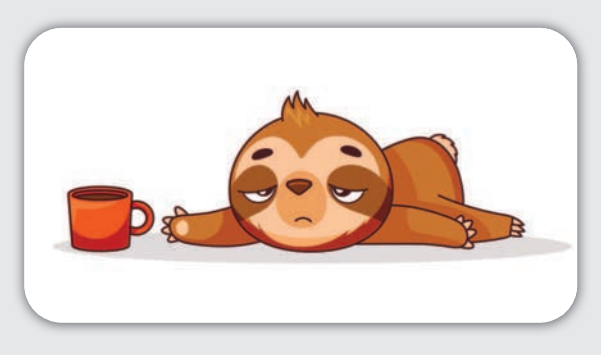

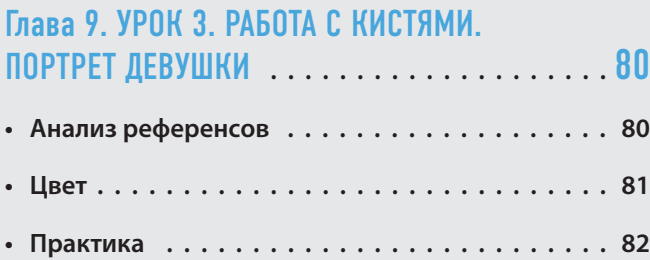

## Глава 10. УРОК 4. РАБОТА С ГРАДИЕНТАМИ. ПЕЙЗАЖ В СТИЛЕ PAPERCUT **. . . . . . . . . . . . . .** 89

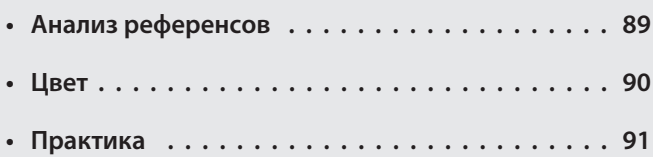

## Глава 11. МОНЕТИЗАЦИЯ **. . . . . . . . . . . . . . .** 102

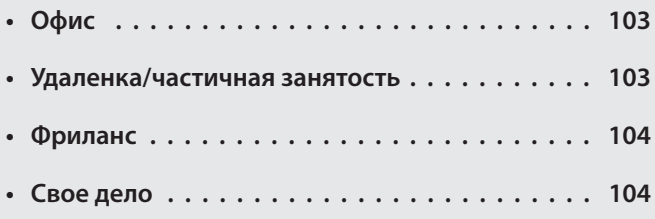

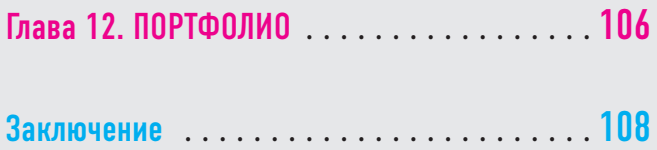

Галерея референсов **. . . . . . . . . . . . . . . . . .** 110

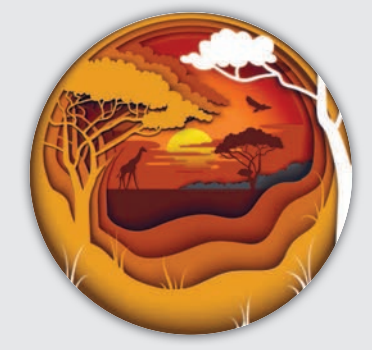

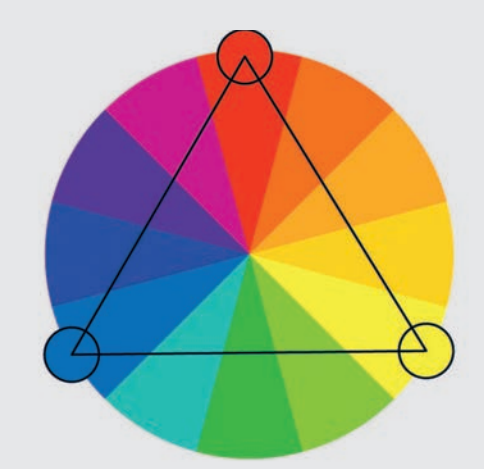

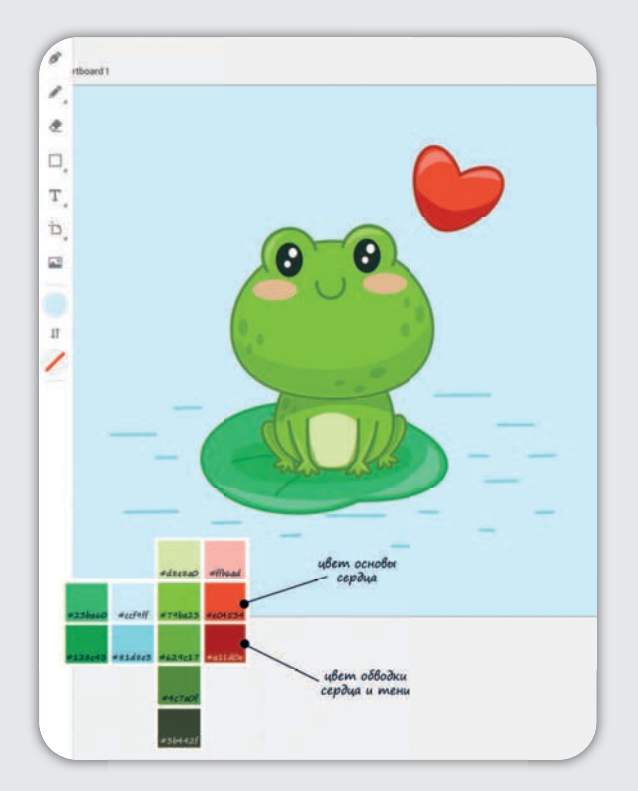

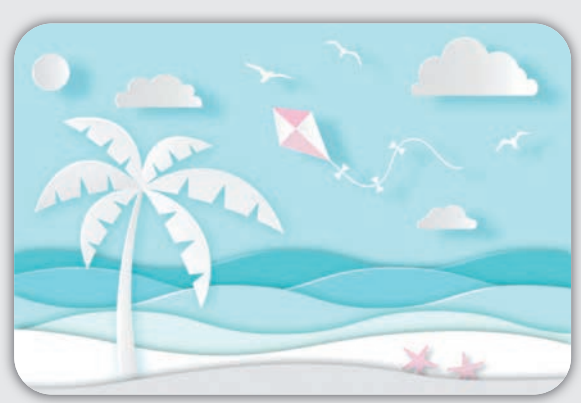

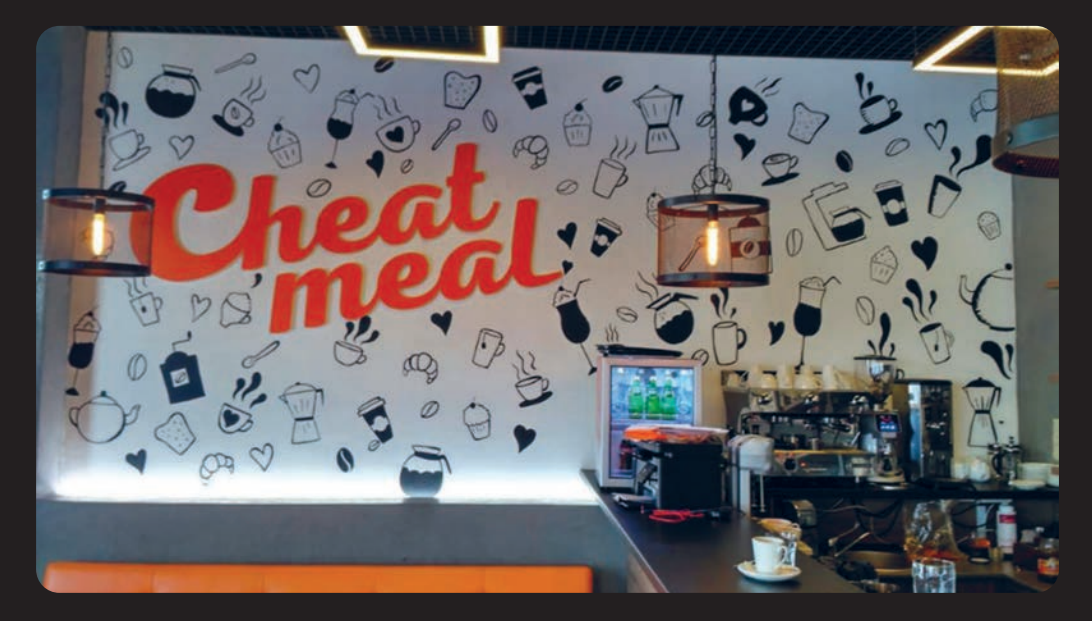

**Расписанная стена в кафе**

# От автора

Я, как и многие дети, очень любила рисовать. Одно из моих первых воспоминаний примерно четырехлетнего возраста: я пытаюсь нарисовать мою любимую русалочку Ариэль под чутким руководством старшей сестры — во многом именно она и стала моим проводником в мир рисунка. Вы бы видели, с каким благоговением я рассматривала ее работы из художественной школы! К сожалению, я до художки так и не дошла. Скорее всего, просто потому, что ее не было в шаговой доступности от нашего дома. И все же я была тем ребенком, чьи тетради были наполовину заняты рисунками. Гуашь и акварель украшали мою одежду, а стенгазеты в школе стали практически обязанностью.

Несмотря на всю мою страсть к изобразительному искусству, при выборе института я пошла осваивать серьезную профессию инженера-технолога. В 2000-х профессия художника в головах родителей с треском проигрывала профессиям юриста, врача и бухгалтера. К тому же я, как губка, впитывала вредные убеждения о том, что художником надо родиться и если что -то не получается с первого раза, то это от отсутствия таланта (о значимости опыта тогда как-то не задумывались). Да и вообще, художники ведь всегда голодные и несерьезные.

Под давлением подобных мыслей и убеждений я все же пыталась впихнуть творчество в свою жизнь, завернув его в более презентабельную упаковку «дизайнер». Так, после университета я пошла учиться на дизайнера одежды и на курсы дизайнера интерьера, пробовала работать дизайнером мебели, декоратором и даже открывала свой салон. Но даже этого было недостаточно, чтобы я или мое окружение считали это карьерой. Я снова и снова оказывалась в офисе с перспективами совсем не интересного мне карьерного роста. И вот на пороге своего 29-летия, продумывая план очередного побега из-под штатного расписания и душных правил государственной службы, до меня дошло, что **я хожу по одному и тому же кругу и боюсь признаться самой себе в очень важном: я просто хочу рисовать**. Вот прям так, без уловок и сглаживания углов, без приставки «дизайнер» и корочки супер-серьезного государственного служащего.

Было сложно перешагнуть барьер и стать «несерьезной», без офиса, карьеры и какого-то очень значимого для окружающих статуса. Именно поэтому я решила **использовать тактику обезьянки: не отпускать одну ветку, пока не схвачусь за другую**. Сначала моя иллюстраторская деятельность велась подпольно среди друзей и знакомых. Оказалось, что практически каждому надо что-то нарисовать: логотип, открытку, стилизованный портретик или принт на футболку. Немного освоившись и отобрав лучшие работы, я начала создавать портфолио на сайтах для иллюстраторов. Так я стала получать первые заказы. И это придало мне уверенности и смелости.

Я получила заказ на наклейки для бренда из Санкт-Петербурга, проиллюстрировала несколько книг и даже расписала стену в кафе.

Заказ я получила совершенно случайно. После посещения этого кафе, я опубликовала в соцсетях скетч их десерта, отметив профиль заведения на фото. Представьте мое удивление, когда я увидела в сообщениях предложение разрисовать им стену.

Я начала читать и смотреть все, что попадалось мне на тему иллюстрации. Находила иллюстраторов и художников в своем городе, ходила на ма-

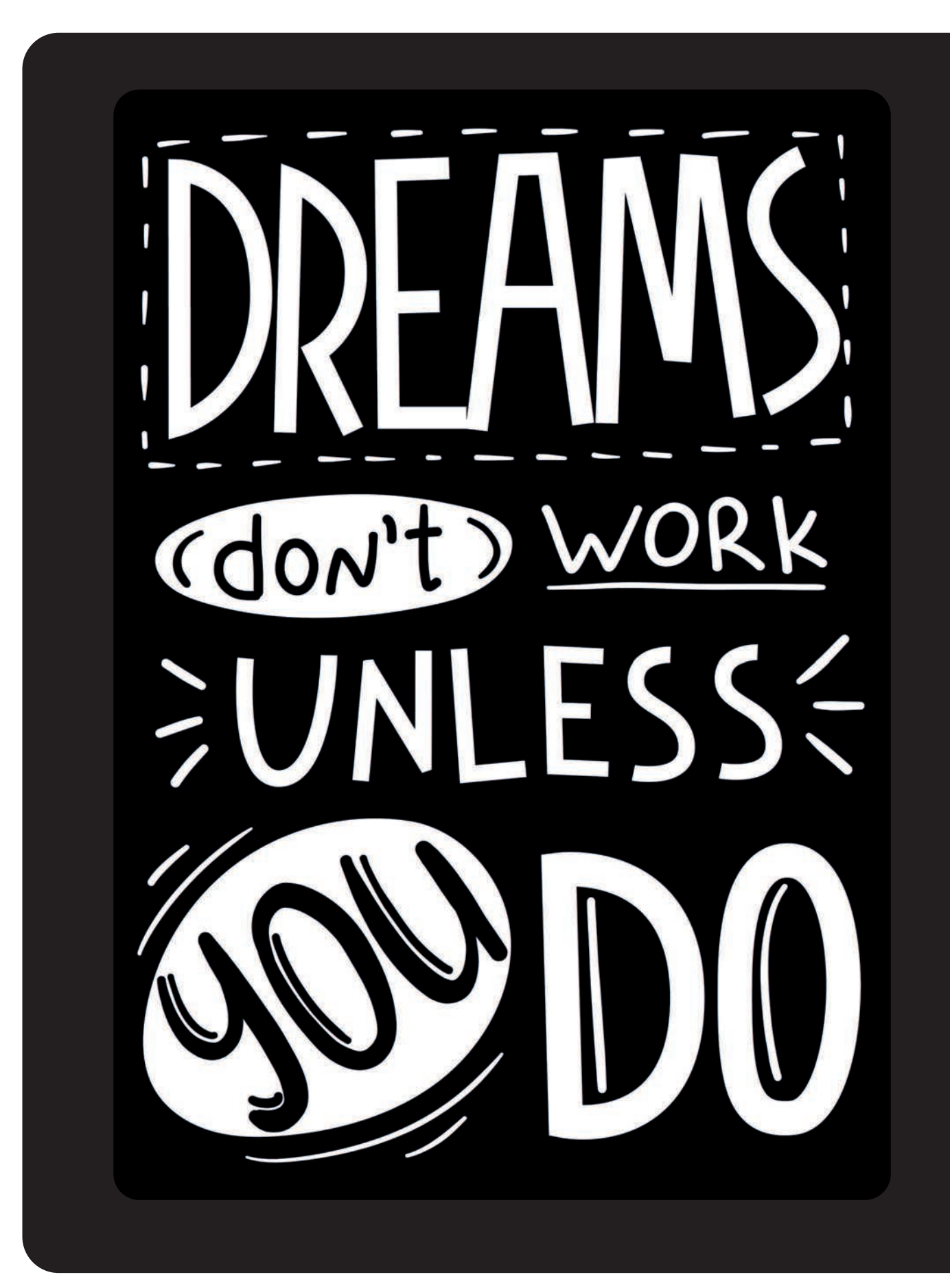

стер-классы, лекции, выставки. Кого-то даже удавалось позвать на кофе и в личной беседе получить ответы на бесконечное количество моих вопросов.

На первых этапах я рисовала всем подряд: акварелью, маркерами и даже в простейших графических редакторах на IPad китайским стилусом. Тогда о Procreate и Apple Pencil еще даже не мечтали. Но мое знакомство с декором и дизайном подсказывало, что стоит обратить внимание и на векторные редакторы, которые часто использовались для макетов под плоттерную резку. Мне нравилось думать о том, что мои иллюстрации могут стать чем угодно: от наклейки до реальной игрушки. Тем более меня часто просили рисовать логотипы, которые в растровых форматах практически бесполезны. Потом я нашла информацию о стоках, встретилась со стоковым иллюстратором, и идея продажи своих иллюстраций без работы на заказчиков, без привязки к офису и конкретному месту привела меня в восторг. Так начался мой путь изучения Adobe Illustrator. И он был совсем не легким.

**РАСТРОВАЯ ГРАФИКА — изображение, основанное на разноцветных пикселях, составленных по сетке определенного размера, как в мозаике.**

**ВЕКТОРНАЯ ГРАФИКА — изображение, основанное на простых формах (эллипсах, прямоугольниках, линиях, точках), созданных математическими формулами векторного графического редактора.**

Я настолько привыкла рисовать в растре, что один только интерфейс векторной программы приводил меня в ужас. Все, что я находила на просторах интернета, заканчивалось уроками по рисованию простыми фигурами. Но я видела иконки обычного карандаша, кистей и никак не могла понять, почему никто ими не рисует! Пришлось экспериментировать и придумывать свои фишки рисования в векторе, что потом дало мне огромный бонус в работе.

Это был сложный период в жизни. Начать все с нуля практически в 30 лет — нелегкая задача, а переубедить саму себя, что я имею на это право, - и того сложнее. Но несмотря на мнение окружающих («Ты с ума сошла, у тебя же карьера, госслужба, серьезные перспективы!»), на отсутствие профильного образования и опыта, я рассылала резюме куда только было можно, бралась за любой заказ, рисовала тысячи тестовых заданий.

И это случилось: меня пригласили работать иллюстратором в штат московской фирмы по производству сувенирной продукции. Это был очень важный этап признания меня как иллюстратора. Помню, как каждое утро перед поездкой на работу я буквально тряслась от страха, что облажаюсь и не смогу нарисовать следующий принт. После работы я снова садилась рисовать, придумывала заготовки для будущих принтов, продолжала изучать Photoshop и Adobe Illustrator. Я уставала до изнеможения, засыпала в метро, но при этом меня не разу не посетила мысль сдаться. Я была уверена, что сделала правильный выбор. Наверное, именно это и придавало мне сил идти дальше.

А дальше была работа в стоковой студии, проекты в различных сферах от книг до мультиков, заказы из разных стран мира, сотрудничество с брендами. Всем этим я делилась в моем блоге и в один момент начала получать множество сообщений о том, что люди хотят узнать, каким именно образом я рисую. Так появился мой первый курс, потом второй и третий. Мне хотелось поделиться не только своими знаниями и опытом, но и примером того, как превратить хобби в источник дохода. И мне до сих пор особенно приятно читать, как ученики после моих курсов устраиваются на работу в стоковые студии, получают свои первые заказы и меняют свою жизнь — как и я когда-то.

И если вам хочется начать свою карьеру иллюстратора, не думайте о возрасте и о том, что подумают другие. Берите всю информацию вокруг вас, пробуйте, ищите свой путь, и он обязательно найдется. А эта книга может стать вашей дверцей в мир векторной иллюстрации и первым шагом в любимую профессию.

# Глава 1

# **ВЕКТОРНАЯ ГРАФИКА**

### **4TO 3TO TAKOE?**

Самый простой способ рассказать, что такое векторная графика, - это сравнить ее с растровой графикой.

Механика работы с растром для нас привычная и понятная с детства: берем карандаш, рисуем на бумаге, получается изображение. То же самое мы делаем в любом растровом графическом редакторе, вроде Adobe Photoshop, Procreate или Paint: открываем файл, берем кисть и рисуем. Так получается изображение, состоящее из пикселей.

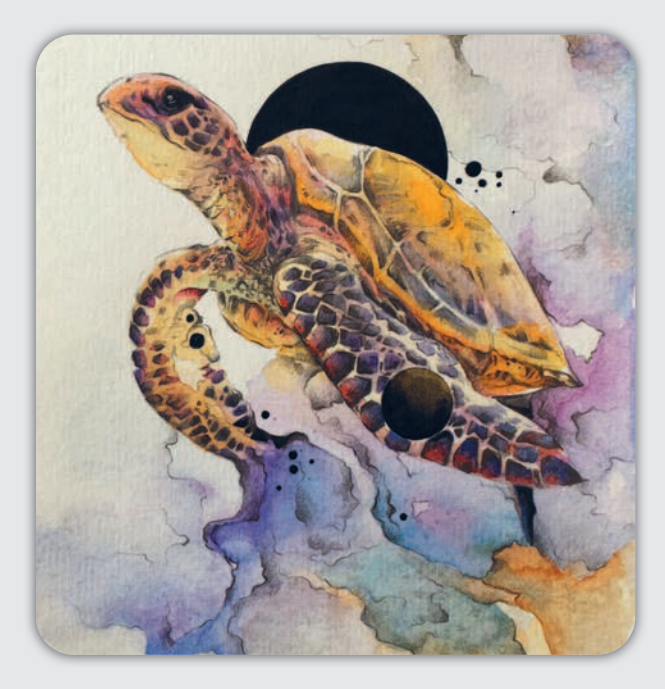

A На этой работе видно, как в растровой картинке смешиваются цвета, проступают текстуры, и вся иллюстрация выглядит единым целым. Сложно определить, где начинается блик или тень, детали плавно вливаются одна в другую.

#### Пиксели — мельчайшие точки определенных цветов, как правило, в виде прямоугольников, составляющие изображение по принципу мозаики.

Самый простой способ понять строение растровой графики — вспомнить видеоигры 90-х типа Марио, где каждый отдельный квадратик определенного цвета был составной частью изображения. Так же создаются и другие растровые картинки. И чем больше таких квадратиков на единицу измерения изображения, тем лучше его качество. К растровым изображениям относятся фотографии, сканы, иллюстрации, созданные в Photoshop или Procreate. Они отличаются живописностью. полноцветностью и использованием большого количества текстур.

Работа с вектором больше похожа на создание коллажа из бумаги или пластилина, где каждый элемент изображения является отдельным объектом. Мы можем, меняя форму этих объектов, их расположение относительно друг друга, обрезать, вырезать и объединять с другими элементами. За счет такого принципа работы векторную графику часто еще называют объектно-ориентированной.

Другими словами, векторная графика основана на работе с отдельными объектами - примитивами, а в ее основе лежат прямые и изогнутые линии - векторы. Отсюда и пошло название этого вида компьютерной графики. Векторы имеют свои координаты и значение цвета. Их можно редактировать в любой момент работы над иллюстрацией.

Каждый векторный объект имеет внешний контур (обводка) и внутренний (заливка).

#### ГЛАВА 1. ВЕКТОРНАЯ ГРАФИКА

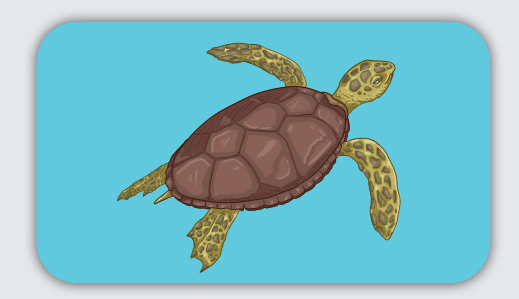

→ В векторной работе мы можем визуально четко разделить каждый элемент. Каждый цвет также имеет собственные границы. Текстуры редки, а если даже они и встречаются, то, присмотревшись, мы увидим каждый объект отдельно, пусть даже самую маленькую точку. Конечно, сейчас есть множество техник, которые убирают этот «векторный эффект», но все же основная масса векторной графики именно такая.

**Примитивы — простые фигуры, точки, линии, которые описываются при помощи математических формул, на основе которых происходит построение векторной графики.**

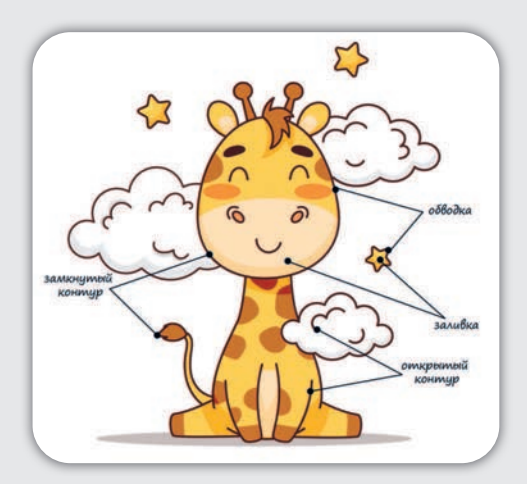

→ На этом примере вся обводка имеет одинаковый темно-коричневый цвет. Как видно, она может быть в виде замкнутой фигуры без начала и конца, а может где-то прерываться, тем самым создавая открытый контур. Заливка здесь представлена в разных цветах. Так же обратите внимание, что объекты могут быть как без обводки (более светлая часть морды жирафа), так и без заливки (как дуги на облаках).

Контуры могут быть **замкнутыми**, как, например, в круге, или **открытыми**, как в дуге или прямой линии. Мы можем настраивать вид контура: делать его невидимым, менять его цвет, толщину, стиль, добавлять эффекты и текстуры.

Заливка тоже имеет свои настройки. Она может быть **прозрачной**, тогда мы видим только контур, или можем не видеть ничего, если настройки контура тоже убраны. Можем **назначить цвет** или **различные типы градиентных заливок**, заготовленные образцы по типу паттернов или текстур.

Кроме того, **все векторные объекты имеют опорные точки**, при помощи которых можно менять их форму и направление линий. Помните сравнение с пластилином? Оно говорит именно об этом.

### $BEKTOP - 3TO CTPAHHO?$

Если убрать в сторону все сложные определения и термины, которые пугают всех новичков, и начать рисовать, то мы достаточно быстро поймем, что работать с вектором достаточно легко. Да, на первых этапах бывает сложновато переключиться с привычного «растрового» мышления и начать мыслить простыми фигурами, но в этом и кроется суть работы с вектором.

Как у всего на свете, у вектора есть и минусы. Очень часто иллюстраторам не хватает текстур, особенно после работы в растре. И дело не в том, что их совсем нет в векторе, — они есть. Проблема в том, что каждую точку текстуры векторный редактор воспринимает и просчитывает как отдельный объект, а значит, вес файла значительно увеличивается. Также возрастает и нагрузка на компьютер, что серьезно усложняет работу с такими тяжелыми файлами. Еще один недостаток — это некоторая неустойчивость векторных редакторов, особенно компьютерных версий. Но разработчики активно борются с возникающими проблемами, вроде зависания или некорректной работы некоторых инструментов или функций, попутно добавляя новые фишки и возможности.

Многие годы вектор был представлен простыми плоскими иконками и казался скучным и лишенным художественной выразительности. Но развитие векторных программ подарило нам множество

#### ПЛЮСЫ ВЕКТОРА

**1. Нам не требуются навыки рисунка от руки, чтобы создавать качественные иллюстрации. Ровные формы за нас рисует сама программа, тогда как в растре, прежде чем получить симметричный объект, надо еще постараться и научить свою руку не дрожать в самый неподходящий момент.**

**2. Мы можем нарисовать все на одном слое и потом при желании отредактировать любой элемент иллюстрации. В растровом редакторе такой фокус не пройдет.**

**3. Векторная графика не зависит от размера исходного файла и легко переживает любое масштабирование. Так что если в процессе работы над открыткой планы поменяются, то векторное изображение 10х15 см легко может стать баннером любых размеров без потери качества.**

текстур и эффектов, которые бывает очень сложно отличить от живописной растровой графики. Поэтому сейчас векторная иллюстрация выходит далеко за рамки своего чертежного прошлого.

### СФЕРЫ ПРИМЕНЕНИЯ ВЕКТОРНОЙ ИЛЛЮСТРАЦИИ

Изначально векторная графика активно использовалась в инженерном и конструкторском деле. Векторные графические редакторы позволяли быстро и просто создавать точные чертежи, диаграммы и схемы. Поэтому вектор применялся при разработке архитектурных проектов, планов помещений, проектирования различного оборудования и даже самолетов.

Также на заре возникновения компьютеров и видеоигр в 1960–70-х годах использовалась именно векторная графика. Это было дешевле и проще, так как не требовало больших мощностей в отличие от графики, основанной на растре. Впоследствии при развитии этой индустрии в 1980-х вектор заменили более живописным растром, но он не исчез до конца.

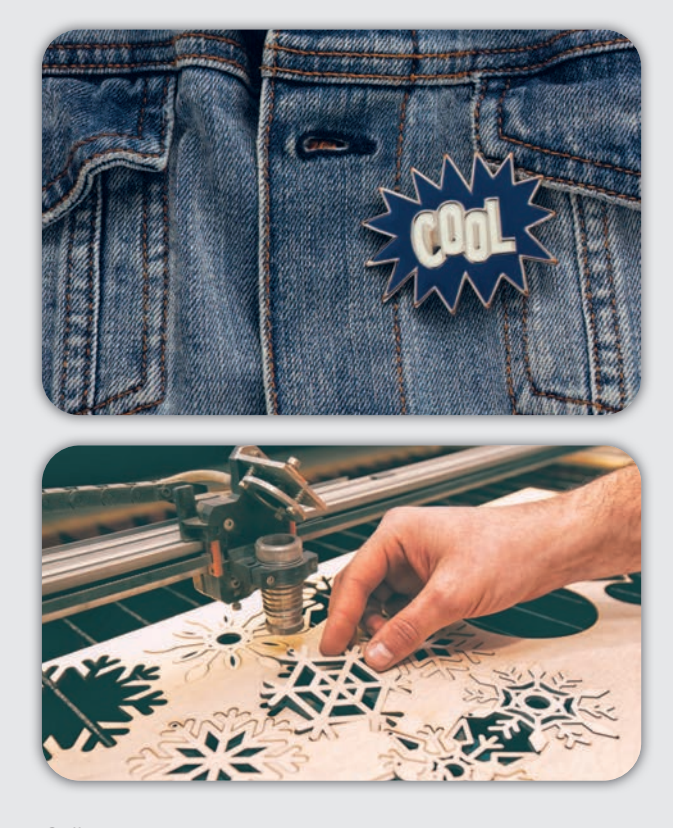

Сейчас векторная иллюстрация активно используется для моушен-дизайна и составляет бóльшую часть современной анимации. Мы видим ее на сайтах, в мессенджерах, рекламе и приложениях, это обусловлено простотой и дешевизной производства. При помощи Adobe After Effects можно достаточно быстро превратить скучную иконку в анимированный gif-файл. Присмотритесь к рекламным анимированным роликам, анимационным сериалам, стикерам в соцсети «ВКонтакте» или Telegram — да, это все векторная графика. Кроме анимации, вектор используется для разработки иконок, кнопок, оформлений сайтов и приложений.

Векторная графика стала отличным способом создания шаблонов для промышленного производства. За счет математической основы получилось перенести графическое векторное изображение в формат, подходящий для распознавания станками с программным управлением — это лазеры, плоттеры и вышивальные машины. Это дало возможность производить продукцию различных форм и размеров из большого количества материалов. Так появились всеми любимые деревянные значки, металлические пины, игрушки из фанеры, виниловые наклейки, вышивки и аппликации. Индустрия

14

#### ГЛАВА 1. ВЕКТОРНАЯ ГРАФИКА

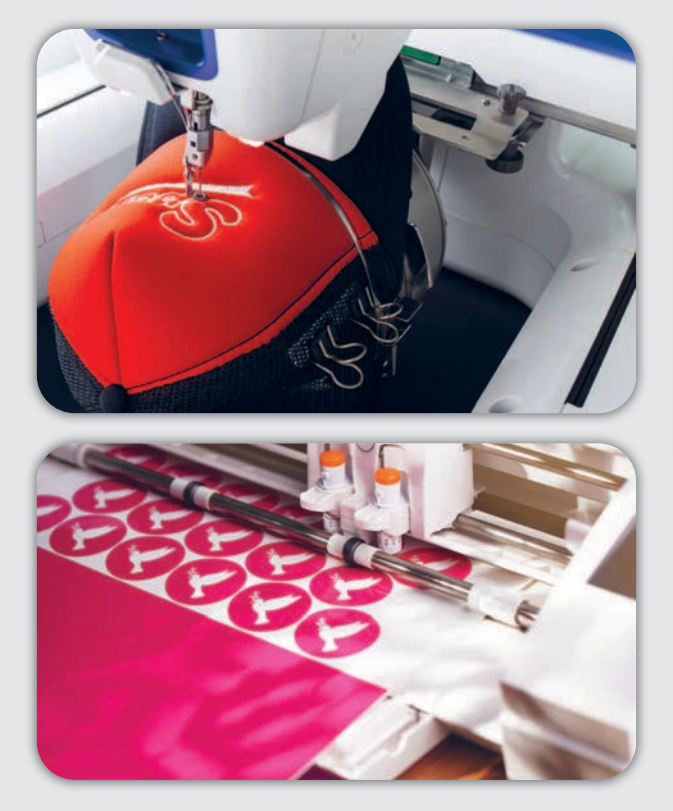

наружной рекламы получила отличный инструмент для создания рекламных конструкций сложных форм и дизайна.

С развитием векторных редакторов этот тип графики стал чаще применяться при создании полноценных иллюстраций для книг, открыток и настольных игр. А за счет своей возможности к масштабированию векторная графика часто используется в рекламной индустрии для печати баннеров, визиток, буклетов и прочего.

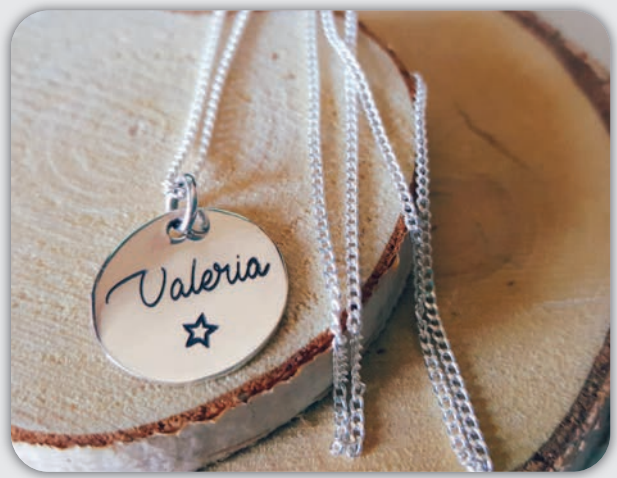

И как думаете, кто рисует всю эту красоту? Правильно, те, кто умеет работать в векторных редакторах.

И теперь возникает важный вопрос: где же работать художникам этого направления и как им применить свои знания вектора? Давайте разбираться, чем же занимается векторный иллюстратор.

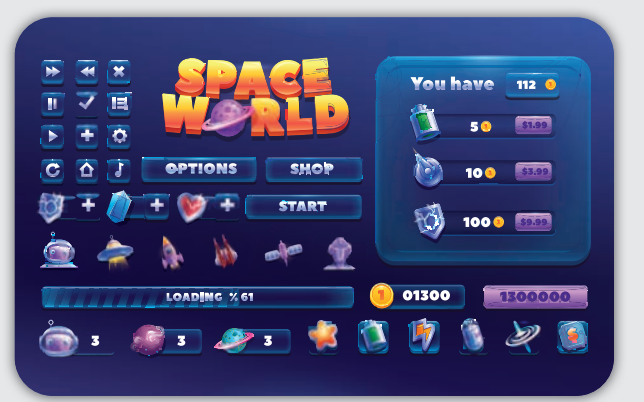

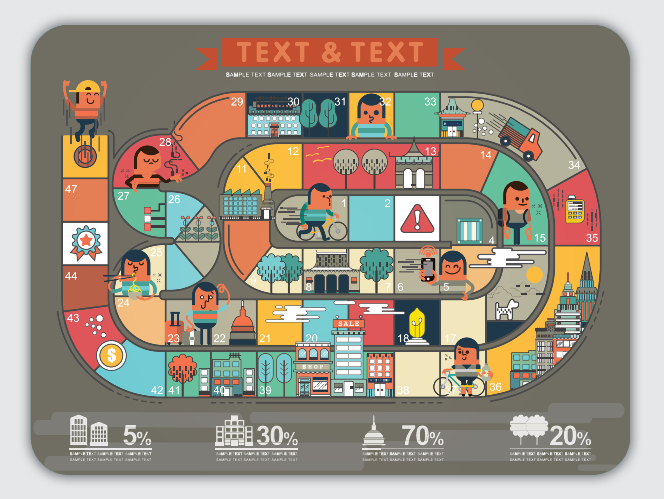

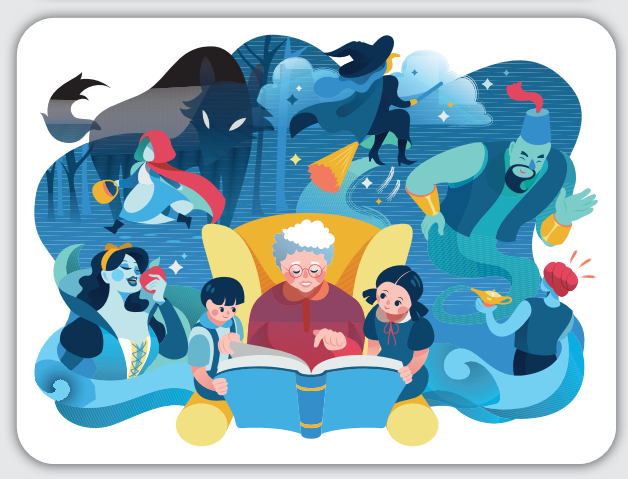

# Глава 2

# ЧЕМ ЗАНИМАЕТСЯ ВЕКТОРНЫЙ ИЛЛЮСТРАТОР?

Прежде чем говорить о профессии иллюстратора, давайте разберемся, чем отличаются такие близкие профессии, как графический дизайнер, иллюстратор и художник, — их частенько путают.

Главная задача графического дизайнера — найти решение для задачи, с которой к нему приходит заказчик. **Сам дизайнер не обязан рисовать и быть специалистом в живописи**. Он работает над общей концепцией проекта, находит нужный формат для выражения идеи заказчика, подбирает визуальный язык, композицию, наполнение и определяет конечный вид проекта. Как правило, дизайнеры используют готовые изображения, редактируя их под свою задачу, или обращаются к иллюстраторам.

У иллюстратора, в свою очередь, может быть несколько задач. С одной стороны, он может выступить как инструмент заказчика, создавая изображение под конкретный проект в определенном стиле согласно четкому описанию. С другой, как художник, рассказывающий историю через изображение, добавляя туда свое видение реальности, свой стиль. Изначально иллюстрация (от лат. Illustratio освещение, наглядное изображение) была неотделима от текста. В этом контексте иллюстрацией можно назвать не только рисунок, но и коллаж, фотографию, схему или гравюру. Сейчас зачастую, особенно в книжной и соцмедиа индустриях, иллюстрация выходит на первый план. Появились даже целые направления, где совершенно нет текста: молчаливые книги silent book и виммельбух. Также можно вспомнить комиксы, где текст сводится к нескольким фразам, а все повествование построено на картинках.

**Silent book (англ. тихая книга) — книга без текста, где все повествование заключено в иллюстрации.**

**Так где же можно применить свои навыки рисования? Вот список основных направлений:**

- **• Иллюстрации для дизайна в веб-среде. Обширная тема, которая включает в себя интерфейсы сайтов и приложений, кнопки, иконки, оформление блогов, страниц в социальных сетях и прочее.**
- **• Реклама и фирменный стиль. Здесь иллюстратор работает с упаковкой, баннерами, иллюстрациями для постов, логотипами, может привлекаться для разработки брендовых персонажей.**
- **• Производственное направление. Как мы уже с вами выяснили, вектор — не только про красивые рисунки — в этом как раз проявляется его техническая сторона. Здесь иллюстраторы выступают создателями принтов для текстиля, сувенирной продукции, полиграфии (например, открыток или календарей). Они разрабатывают шаблоны для плоттерной и лазерной резки для изготовления различных рекламных конструкций, гравировки, сувенирной продукции (значков, магнитов и пр).**

**Эти направления идут рука об руку с профессией дизайнера, который занимается разработкой проекта в целом, отвечает за верстку и конечный результат. А иллюстратор лишь создает изображения согласно четкому техническому заданию. Но часто случается так, что заказчик или работодатель считает две эти позиции за одну, поэтому дизайнеры осваивают рисунок и графические редакторы, а иллюстраторы погружаются в верстку, разработку концепта и прочие тонкости дизайнерского ремесла.**

**Виммельбух (нем. Wimmelbuch — «иллюстрированная книгаголоволомка») — книга, построенная на больших детализированных иллюстрациях-головоломках, где текст используется только для передачи сути задания. Популярный пример — «Где Волли?» автора Мартина Хэндфорда.**

В социальных сетях уже сложно представить пост, статью или рекламу без иллюстрации. А все потому, что через картинку человек быстрее воспринимает информацию. Мы сначала смотрим на изображение, а лишь потом, если оно нас заинтересовало, начинаем читать текст. Таким образом, иллюстратор становится действительно важной профессией в современном мире.

**В отличие от иллюстратора, нацеленного на понятный диалог с аудиторией и рынком, современный художник полностью сосредоточен на выражении своего внутреннего мира**. И для этого он может использовать любые средства, от привычной живописи и скульптуры до перформансов и даже видео. Часто такие работы поднимают проблемные вопросы, наталкивают зрителя на мысли и чувства. Они редко бывают понятны, но всегда вызывают эмоции, пусть и негативные. И даже если художник берет работу на заказ, то вряд ли будет создавать ее согласно четкому техническому заданию.

Сфер деятельности для иллюстраторов действительно много. И, скорее всего, их будет становиться все больше и больше. Сейчас наблюдается небывалый рост контента, требующего визуального сопровождения. И если раньше, до эпохи цифровизации, мы встречали картинки в журналах, книгах, на упаковке или в рекламе, то теперь к физическому миру добавилось еще и веб-пространство, где мы взаимодействуем с картинками постоянно. Сегодня

даже переписку сложно представить без какого-нибудь эмодзи или стикера, желательно движущегося, не говоря уже про сайты, рекламу, приложения и прочее. И все это требует иллюстраций.

### КНИЖНАЯ И ЖУРНАЛЬНАЯ ИЛЛЮСТРАЦИЯ

Долгое время считалось, что векторная графика не подходит для иллюстрирования книг и журналов из-за отсутствия живости линии, текстур и живописности, но с развитием минимализма в рисунках, с одной стороны, и возможностей векторных графических редакторов — с другой, все чаще вектор появляется в изданиях различной направлен-

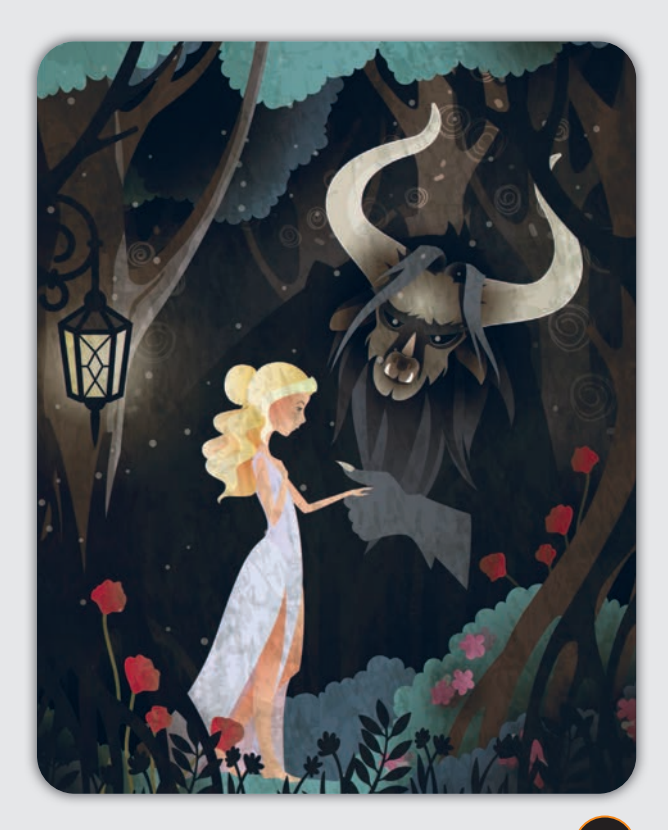

ности. Так, векторные иллюстрации можно увидеть в сегменте дошкольной книги, где маленьким зрителям важны лаконичные формы, в обучающих пособиях и учебниках из-за их доступности на стоках (о них чуть ниже). В журналах вектор сейчас тоже не редкость. Порой даже сложно понять, в каком графическом редакторе было создано то или иное изображение.

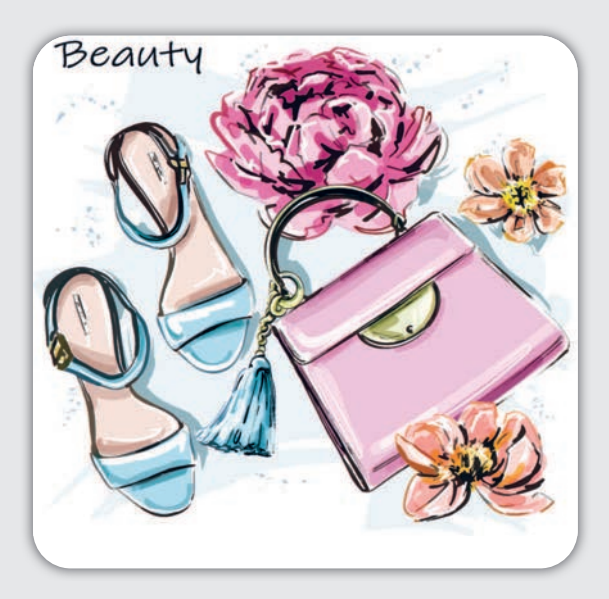

#### **FASHION-ИЛЛЮСТРАЦИЯ**

Это направление можно выделить в отдельную нишу. Как правило, в ней мы видим скетчевые наброски красивых девушек в модных нарядах, портреты, а еще натюрморты стильных аксессуаров. Такие изображения часто используются в журналах, в оформлении фэшн-блогов, шоу-румов, косметики и прочей продукции. И здесь также есть место для векторной иллюстрации. Часто она используется для создания макетов и принтов для печати на продукции, логотипов в фэшн-манере и в оформлении фирменного стиля.

### АНИМАЦИЯ

Здесь вектор стал королем бала. Из-за простой интеграции векторных изображений в программы для анимации мы получили более простой и быстрый способ оживить картинку. Теперь не надо рисовать покадровые движения объекта, вместо этого можно парой кнопок задать траекторию и скорость, добавить фон

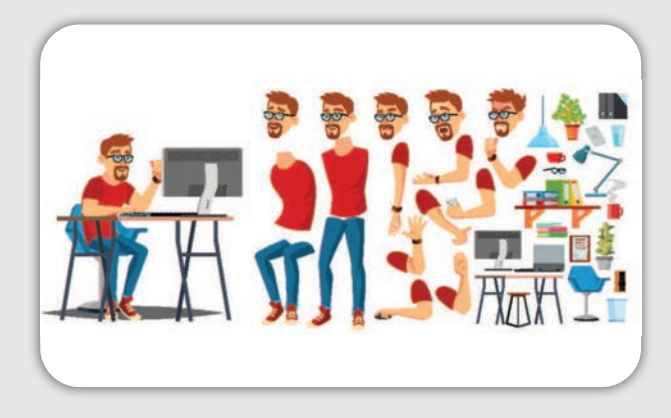

и детали. Да, это все еще весьма кропотливый процесс. И все же моушен-дизайн выходит на лидирующие позиции по спросу. Уже не интересно отправлять скучный статичный смайлик, всем хочется ярких и динамичных стикеров — то же самое происходит и в рекламе, и в веб-дизайне. Мы все чаще видим выскакивающие рекламные предложения, анимированные иконки и даже целые рекламные ролики. Детский контент тоже не отстает: обучающие, развлекательные видеоролики и целые мультсериалы, анимированные приложения и книги — все это часто делается на основе векторных иллюстраций.

### КОНЦЕПТ-АРТ

По сути, это разработка персонажей и среды для игр, приложений, мультфильмов и даже фильмов. Чаще всего концепт-арт ассоциируется с растровой и 3D-графикой, но если проект создается для векторной анимации, то и концепт тоже будет нарисован в векторе.

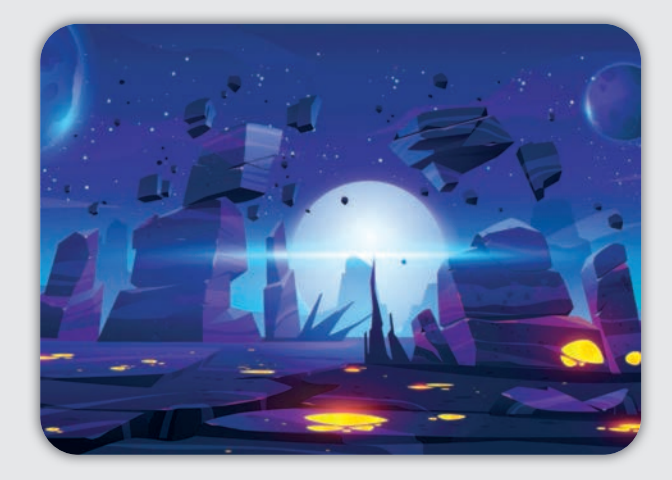

18

ГЛАВА 2. ЧЕМ ЗАНИМАЕТСЯ ВЕКТОРНЫЙ ИЛЛЮСТРАТОР?

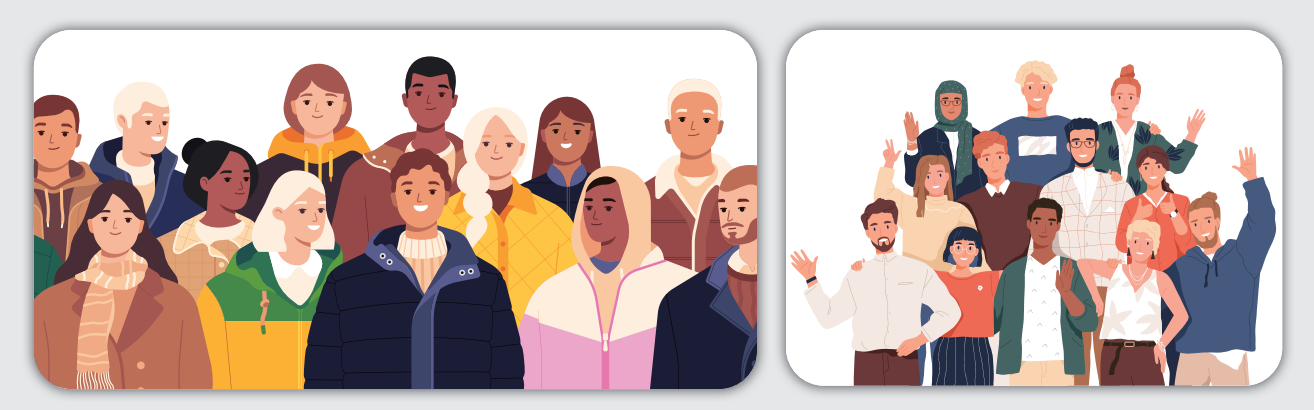

#### СТОКИ

Самая часто встречающаяся ассоциация со словосочетанием «векторная иллюстрация». Стоки — это банки с изображениями, где любой человек по определенному запросу получает картинки, которые он может купить и использовать в своем проекте. Начинались стоки как платформы для продажи фотографий напрямую от авторов и без конкретного заказчика. Это было сделано для того, чтобы дизайнеры могли находить нужный визуал и не ждать, пока его создадут под конкретный заказ. Именно поэтому специфика стоков — это сугубо коммерческие изображения для широкого круга применения. Например, пожимающие друг другу руки люди в костюмах — максимально стоковое изображение, которое можно использовать где угодно, а значит, его купят очень много раз. Со временем сток-индустрия начала набирать обороты, и на сайты добавились разделы с иллюстрацией. А так как нужны были легко редактируемые изображения, то вектор был как нельзя кстати. Сейчас на стоках можно найти и видео, и анимацию, и готовые шаблоны, и растровые иллюстрации в том числе. Но фотография и вектор все еще считаются основоположниками этого явления. В качестве автора на стоках можно работать самостоятельно, создав свой личный портфель, или в составе стоковой студии.

Так в чем же конкретно состоит работа иллюстратора? Многие думают, что в непрерывном рисовании, и отчасти они правы. Но **значительная часть времени уходит именно на разработку иллюстрации, а не на ее конечную отрисовку**. Иллюстратор должен уметь работать с текстом, выделять главные моменты, понимать суть описания. Далее идет этап разработки эскизов. Здесь происходит та самая магия: идея обретает свою визуальную реализацию. На разработку эскиза может уйти очень много времени, в процессе иллюстратор работает с референсами (визуальные примеры), вносит правки от заказчика, подбирает цветовые сочетания, пробует разные техники, определяет композицию. Только после всего этого с утвержденными эскизами можно садиться за финальную отрисовку.

### ПОЛЕЗНЫЕ РЕСУРСЫ

Помимо знаний графического редактора и навыков рисунка, иллюстратор также должен понимать, что именно рисовать. Зачастую даже техническое задание от заказчика не отвечает на этот вопрос, и надо искать идеи самостоятельно. Многие обозначают этот процесс возвышенным словом «вдохновение» и ассоциируют его с человеком, месяцами глядящим вдаль в ожидании нужного порыва души. Я как коммерческий иллюстратор, нацеленный на стабильную работу, все же склоняюсь к тому, что вдохновение не приходит из ниоткуда, а формируется нами самостоятельно. Попробуйте посмотреть подборку любимых авторов и почувствуйте, как в вас зажигается огонек желания срочно нарисовать чтото похожее. Вот этот огонек нам и нужен.

**Насмотренность — это наша внутренняя визуальная библиотека, которая помогает нам отделять качественный контент от некачественного. Это субъективная галерея, которая формирует наш вкус и предпочтения. Если не следить за тем, что нас окружает, то визуальная библиотека может сформироваться не из самых лучших примеров.**